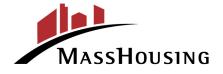

Massachusetts Housing Finance Agency One Beacon Street Boston, MA 02108 Posted: June 27, 2025 @ 11:55 a.m.
Secretary of the Commonwealth, Regulations Division
Executive Office for Administration & Finance
masshousing.com

Tel: 617-854-1000 Fax: 617-854-1091 Relay 711 www.masshousing.com

## **NOTICE**

of a Meeting of the Members

The regular meeting of MassHousing's Loan Committee will be held:

Date: July 1, 2025

Time: **2:00 p.m.** 

Location: See below

In accordance with Section 20 of An Act Relative to Extending Certain COVID-19 Measures Adopted During the State of Emergency, 2021 Mass. Acts 20, as amended, this Meeting will not be conducted in a publicly accessible physical location. This meeting will instead be conducted through remote audio and video participation by the Members of MassHousing.

The public will be able to observe the Meeting online through the Zoom video/audio conference program.

The Zoom meeting link for this Meeting is: https://masshousing.zoom.us/j/88650038356

The Zoom meeting ID is: Meeting ID: 886 5003 8356

The Zoom Passcode is: 801874

Additional instructions for observing the meeting though Zoom are attached to this Notice.

Attention will be given to the following matters:

- 1. Approval of the Minutes of the June 3, 2025, Loan Committee Meeting
- 2. Loan Commitments, Re-Commitments, Official Action Status & Prepayments
  - A. Appleton Mill, Holyoke
    - Commitment of a Tax-Exempt Supplemental Conduit Loan
    - Approval for the Use of Low-Income Housing Tax Credits

- B. 775 Huntington Snow Lot, Boston (Mission Hill)
  - Official Action Status
  - Commitment of a Tax-Exempt Conduit Loan
  - Approval for the Use of Low-Income Housing Tax Credits
- C. Columbia Crossing, Boston (Dorchester)
  - Official Action Status
  - Commitment of a Tax-Exempt Conduit Loan
  - Approval for the Use of Low-Income Housing Tax Credits
- D. 95 Everett Street, Boston (Allston)
  - Official Action Status
  - Commitment of a Permanent Tax-Exempt Loan
  - Commitment of a Tax-Exempt Bridge Loan
  - Approval for the Use of Low-Income Housing Tax Credits
- E. Woodland Cove Phases I & II, Wareham
  - Votes Approving Transfers of Interests

## **Meeting Notices**

In accordance with Section 20 of An Act Extending Certain COVID-19 Measures Adopted During the State of Emergency, 2021 Mass. Acts 20, as amended, this Meeting will not be conducted in a publicly accessible physical location. This meeting will instead be conducted through remote audio and video participation by the Members of MassHousing, and public observation will be available only through the Zoom audio/video conferencing program using the link and Meeting ID provided above.

Instructions for joining the meeting through Zoom are attached.

## Accessibility

If you need an accommodation to participate in a MassHousing meeting, event, or program, please call 617-854-1000 or email <a href="mailto:webinfo@masshousing.com">webinfo@masshousing.com</a>. Please request accommodations as soon as possible but no later than 48 hours before a scheduled event so that we can have adequate time to accommodate your needs. Click here to view our Accessibility statement.